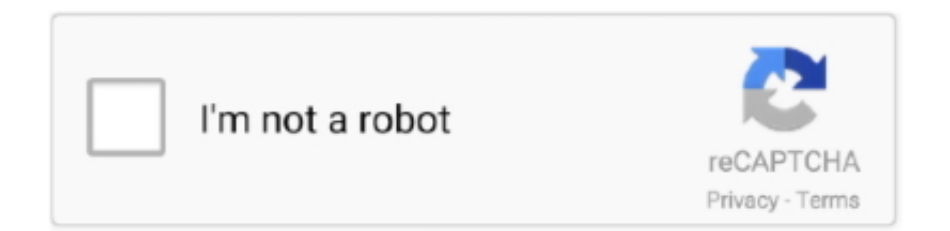

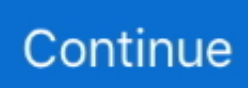

## **Iconstix 3.8.1 For Macos**

It supports basic functions such as:adding multiple objects (image, shape, and text) and overviewing them in a tablemoving, resizing, rotating, skewing, coloring and shadowing objectsattaching/removing custom iconssaving documents (as template)exporting composition as images (ICNS, PNG, TIFF)keeping favorite icon images for quick access.. IconStiX 3 8 1 محدث يتعاون مع خدمات Finder ، بحيث يمكنك تحديد 'iconStiX Open' في القائمة السياقية للباحث.. 10 hacOS ;11 {\macOS} inder v 10 13 beta6 [2] [2] [2] [2] [2] [2] [2] [2] iconStiX for Mac 3 6 [2] [2] iconStiX for Mac 3.10 [2] iconStiX for Mac 3.. 10 11 $[212]$  $[22]$  $[22]$  $[22]$  $[22]$  $[22]$  $[23]$  $[24]$  $[25]$  $[26]$  $[27]$  $[28]$  $[29]$  $[29]$  $[20]$  $[20]$  $[20]$  $[21]$  $[20]$  $[21]$  $[20]$  $[21]$  $[20]$  $[21]$  $[20]$  $[21]$  $[20]$  $[21]$  $[21]$  $[20]$  $[21]$  $[21]$  $[20]$  $[21]$  $[21]$  $[21]$  $[$ allows users to combine and attach images to desktop items..  $5PopChar 8 5 | Mac OS X | 7 MB.$  com  $22MACl222222$ Finderのサービスと連携しているため、Finderのコンテキストメニューで「iconStiXを開く」を選択できます。 このリリースの新機能:  $[222]$   $[222]$   $[22]$   $[22]$   $[22]$   $[22]$   $[22]$   $[22]$   $[22]$   $[22]$   $[22]$   $[22]$   $[22]$   $[22]$   $[22]$   $[22]$   $[22]$   $[22]$   $[22]$   $[22]$   $[22]$   $[22]$   $[22]$   $[22]$   $[22]$   $[22]$   $[22]$   $[22]$   $[22]$   $[22]$   $[22]$   $[$ **[2020] [2020] [2020] [2020] [2020] iconStiX'Finder [2020] [2020] [2020] MacPeers.. Iconstix 3 8 1 For Macos PcIconstix 3 8 1 For Macos** Windows 10Iconstix 3 8 1 For Macos Macpopchar3 8.

What's New:Version 4 0:Note: Now requires OS X 10 15 or laterBug fixing and internal adjustments for the latest states of macOS.. IconStiX for Mac 3 8 1  $\overline{R}$  index in Mac 3 8  $\overline{R}$   $\overline{R}$   $\$ minor internal adjustments and a bug fix regarding adding images to favorites.. IconStiX

是一个简单的程序,结合图像,并将作为自定义图标组成附加到桌面项目,如文件夹。它被配合 Finder 的服务,以便您可以选择'打开 iconStiX'Finder 的上下文菜单来启动程序。 MacPeers.. com **FRACTERETS** Bug-fix mostly regarding text objects; - internal modifications for the latest states of .v MacOS على موقوفة وظائف توجد لا) MacOS نظام من حالة لأحدث داخلية تعديلات :الإصدار هذا في الجديد ..macOS

Sep 24, 2018: Release of iconStiX 3 8 IconStiX for Mac 3 8 1 PERENTE POSTED Posted by Rolos On  $\mathbb{Z}25$ , 2018 0 Comment iconStiX是一个易于使用的,根本的图标工具,允许用户合并和图像连接到桌面项目。.. It is cooperated with the Finder's services, so that you can select 'Open iconStiX' in the Finder's contextual menu to start the program.. 4 1  $\boxed{?}$ 

Finderのサービスと連携しているため、Finderのコンテキストメニューで「iconStiXを開く」を選択できます。 このリリースの新機能:

**https:** is a simple program to combine images and attach composition as custom أو iconStiX is a simple program to combine images and attach composition as custom icon to desktop items such as folder.

e10c415e6f